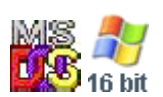

## **Note: This API calls are shared between DOS and Win16 personality.**

DOSSHELL is a stripped down version of 16-bit Windows. Some APIs shared and same. DOSSHELL uses older version of API, but Win16 has more advanced APIs.

2021/08/05 08:18 · prokushev · [0 Comments](https://osfree.org/doku/doku.php?id=en:templates:dosshell#discussion__section)

GRB is a plain binary file with 0 offset. Entry table is stable and not changed. Application must check address 015h for short jump opcode. If opcode is valid then assume interface is here.

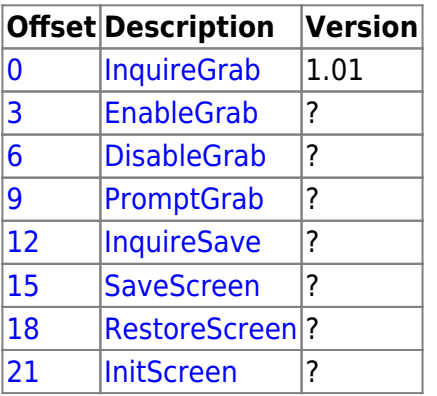

**Note: This API used by video device driver files with GRB extension. Used by DOSSWAP.EXE under DOS and by WINOLDAP.MOD under Windows to grab and restore screen**

During setup GRB file will be renamed to WINOLDAP.GRB or DOSSHELL.GRB

From: <https://osfree.org/doku/> - **osFree wiki**

Permanent link: **<https://osfree.org/doku/doku.php?id=en:docs:grabbers>**

Last update: **2022/01/01 07:06**

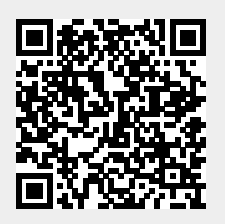